This is Google's cache of *http://forums11.itrc.hp.com/service/forums/questionanswer.do?threadId=1450816*. It is a snapshot of the page as it appeared on 23 May 2011 12:34:29 GMT. The current page could have changed in the meantime. Learn more

These search terms are highlighted: **phco\_40838**

Text-only version

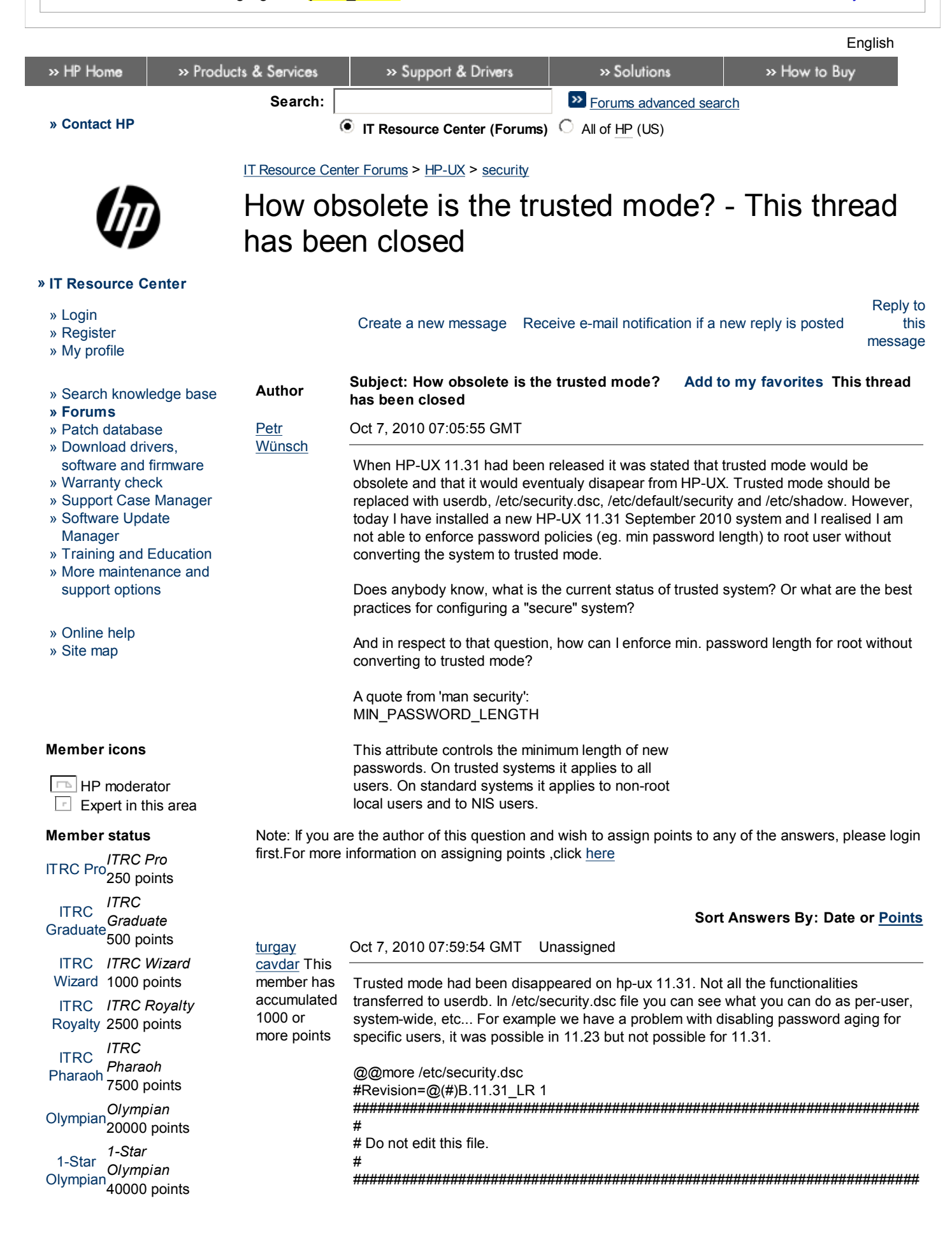

#### 2-Star Olympian *Olympian 2-Star* 80000 points

» How to earn points

Support forums FAQs

### **Question status**

»

 $\frac{1}{x}$  response that *Magical answer* Message with a

 $\Box$  solved the author's question

# **Favorites status**

Add to my favorites

Delete from my favorites

This thread

has been Thread closed

closed

- # Programs use this file to obtain information about the attributes
- # defined in /etc/default/security and /var/adm/userdb.
- # Each attribute is described by a line below; information includes:
- # 1) name
- # 2) min value
- # 3) max value
- #4) value of the hardwired default used if no system-wide value is set
- # 5) flags indicating how the attribute can be used:
- # S : can configure a system-wide default in /etc/default/security
- # u : can configure a per-user value in /var/adm/userdb
- # s : can configure a per-user value in /etc/shadow if shadow mode
- # p : can configure a per-user value in /etc/passwd if standard mode
- # L : the attribute applies only to local users in /etc/passwd
- # i : indicates an internal attribute in /var/adm/userdb that is
- # normally modified only by programs that enforce system security
- # 6) description message number in /usr/lib/nls/\*/libsec.cat
- # 7) description message; description of the attribute

ABORT\_LOGIN\_ON\_MISSING\_HOMEDIR;0;1;0;S;1;Abort login if no home directory? (0=No 1=Yes)

ALLOW\_NULL\_PASSWORD;0;1;1;LuS;2;Allow login with null password? (0=No 1=Yes) AUDIT\_FLAG;0;1;1;uS;3;Should a user account be audited? (0=No 1=Yes) AUTH\_MAXTRIES;0;999;0;uS;4;Number of consecutive authentication failures allowed (0=No limit)

BOOT AUTH;0;1;0;LS;5;Is authentication required to boot the system into single user mode? (0=No 1=Yes)

BOOT\_USERS:::root:LS:6:Names of users who can boot the system into single user mode

DISPLAY\_LAST\_LOGIN:0:1:1:uS:7:Should the last login be displayed? (0=No 1=Yes) INACTIVITY\_MAXDAYS;0;999;0;LsS;8;Number of days of account inactivity allowed (0=No limit)

LOGIN\_TIMES;;;Any;uS;9;List of days/times that a user can login to the system (see security(4)).

MIN\_PASSWORD\_LENGTH;3;8;6;LuS;10;Minimum length for new passwords NOLOGIN;0;1;0;S;11;Can /etc/nologin be used to disable non-root logins? (0=No 1=Yes)

NUMBER\_OF\_LOGINS\_ALLOWED;0;999;0;uS;12;Maximum number of simultaneous logins allowed (0=No limit)

PASSWORD\_HISTORY\_DEPTH;1;24;1;LuS;13;Number of passwords in password history

PASSWORD\_MIN\_LOWER\_CASE\_CHARS;0;7;0;LuS;14;Minimum number of lower case chars for new passwords

PASSWORD\_MIN\_UPPER\_CASE\_CHARS;0;7;0;LuS;15;Minimum number of upper case chars for new passwords

PASSWORD\_MIN\_DIGIT\_CHARS;0;6;0;LuS;16;Minumum number of digits for new passwords

PASSWORD\_MIN\_SPECIAL\_CHARS;0;6;0;LuS;17;Minimum number of special chars for new passwords

PASSWORD\_MAXDAYS;-1;441;-1;LpsS;18;Maximum number of days that a password is valid (-1=Disable aging)

PASSWORD\_MINDAYS;0;441;0;LpsS;19;Minimum number days to elapse before a password can be changed (0=No restriction)

PASSWORD\_WARNDAYS;0;441;0;LsS;20;Number of days to warn before a password expires (0=No warning)

SU\_DEFAULT\_PATH;;;;S;21;Set the specified PATH when su to a non superuser account (null=Retain path)

SU\_KEEP\_ENV\_VARS;;;;S;22;Force su to propagate specified unsafe environment variables (null=No propagation)

SU\_ROOT\_GROUP;::;S;23;Name of the group allowed to su to root (null=No restrictions)

UMASK;0;0777;0;uS;24;Default umask (leading zero denotes octal value) auth\_failures;;;;i;100;Number of consecutive authentication failures auth\_forigin;;;;i;101;Origin (host or tty) of last authentication failure auth\_ftime;;;;i;102;Time of last authentication failure login\_origin;;;;i;103;Origin (host or tty) of last successful login login\_time;;;;i;104;Time of last successful login pwhist;;;;i;105;Password history

Oct 7, 2010 09:27:01 GMT N/A: Question Author

Petr **Wünsch** 

Actually, you still can convert system to trusted. Either using tsconvert or smh. The option still exists. Trusted system did not disapear.

Anyway, did you try to disable password aging on a per user level by userdbset command?

userdbset -u <user> PASSWORD\_MAXDAYS=-1

# turgay cavdar This

1000 or

Expert in this area This member has

Oct 7, 2010 13:51:10 GMT Unassigned

member has accumulated userdbset -u user PASSWORD\_MAXDAYS=-1 command doesn't work for me...

more points #userdbset -u user PASSWORD\_MAXDAYS=-1 Unknown attribute : PASSWORD\_MAXDAYS

Emil Velez Oct 7, 2010 23:27:00 GMT Unassigned

> I would open up a ticket.. It may be a patch issue but password aging is certainly supported in SMSE security.

accumulated 2500 or more points The only real functionality that is not in SMSE security that trusted system has is the ability to edit files to set the per user policy and system generated passwords. Other than that I think all of the functionality is there.

# turgay

cavdar This member has accumulated 1000 or more points

Yes i opened a case for this error (in may 2010), and HP support said they are aware of the problem and they are trying to fix this with a patch. But they didnt give any specific release date for this fix.

Doug

Lamoureux Expert in this area

Oct 12, 2010 00:50:03 GMT 5 pts

Oct 8, 2010 07:10:07 GMT Unassigned

There will be a patch to 11.31 available in early 2011 that allows you to apply password policies to the root user.

For now you'll need to use Trusted Mode to get that functionality.

### Regarding userdbset -u user -a PASSWORD\_MAXDAYS=-1

not working, the PASSWORD\_MAXDAYS setting for a specific user is not stored in the userdb. If you would like to set (disable) this setting for a user use:

### /usr/bin/password -x -1 user

Not all security settings are settable in the userdb - To find out more about each setting take a look at the /etc/security.dsc file. Each entry has a set of flags (5th parameter of the line), these flags are described at the top of the file:

# S : can configure a system-wide default in /etc/default/security

- # u : can configure a per-user value in /var/adm/userdb
- # s : can configure a per-user value in /etc/shadow if shadow mode
- # p : can configure a per-user value in /etc/passwd if standard mode
- # L : the attribute applies only to local users in /etc/passwd
- # i : indicates an internal attribute in /var/adm/userdb that is
- # normally modified only by programs that enforce system security

For example the MIN\_PASSWORD\_LENGTH setting has the flags LpsS

PASSWORD\_MAXDAYS;-1;441;-1;LpsS;18;Maximum number of days that a password is valid (-1=Disable aging)

L - Local users

...

- p Set on a per-user basis with passwd
- s Settable in shadow mode
- S System wide default settable in /etc/default/security

Also from the security man page:

### "PASSWORD\_MAXDAYS

This attribute applies only to local users and does not apply to trusted systems. The passwd -x option can be used to override this value for a specific user."

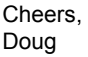

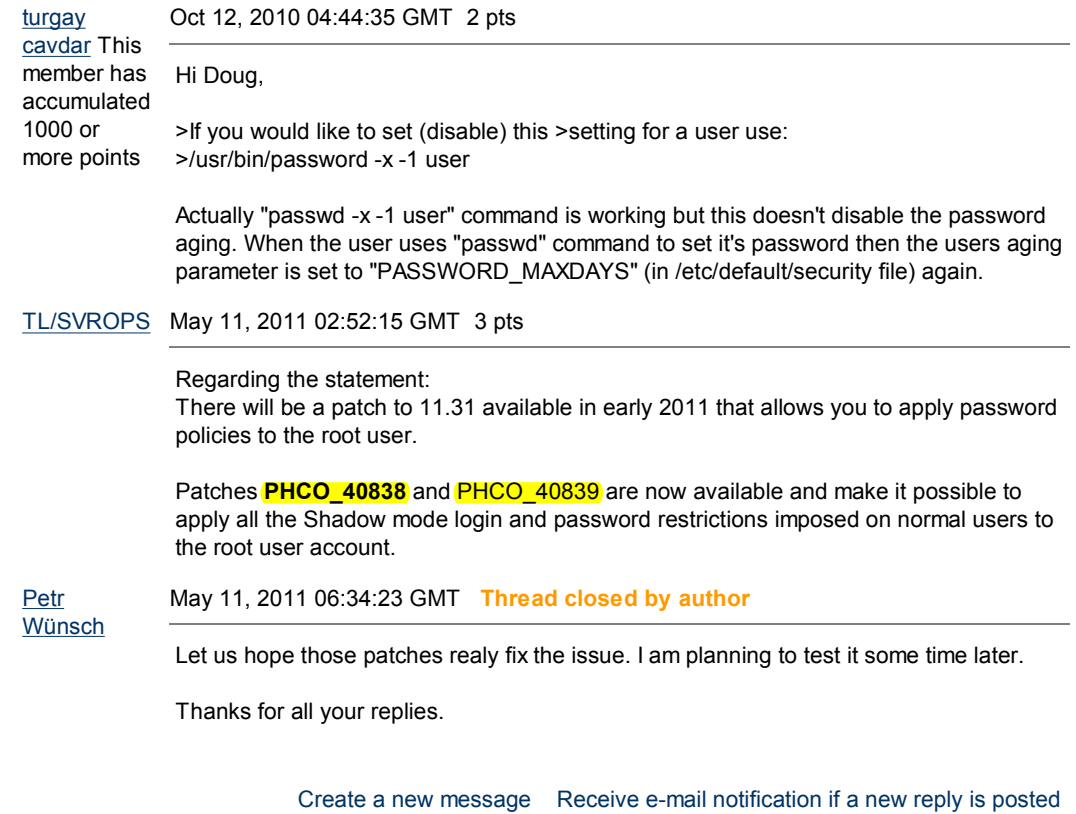

Reply to this message

**B** Printable version

Privacy statement Using this site means you accept its terms © 2011 Hewlett-Packard Development Company, L.P.